# **Cadastro de Item - Fatores de Conversão (CCCGI015C)**

Esta documentação é válida para todas as versões do Consistem ERP.

### **Pré-Requisitos**

Não há.

#### **Acesso**

Módulo: Entradas Estoques

Grupo: Itens

[Cadastro de Item \(CCCGI015\)](https://centraldeajuda.consistem.com.br/pages/viewpage.action?pageId=308380008)

Botão **Opções**

## **Visão Geral**

O objetivo deste programa é cadastrar os dados dos fatores de conversão que serão utilizados pelo SPED Fiscal para aprovação das operações de transferência de estoque entre unidades de medidas diferentes do mesmo produto.

Os dados cadastrados neste programa serão gravados no registro 0220 do Bloco 0 para que o software [PVA](https://centraldeajuda.consistem.com.br/display/BDC/PVA) da Receita Federal possa validar os dados da transferência de estoque informados no programa [Transferência de Estoques Entre Códigos \(CCESA055\)](https://centraldeajuda.consistem.com.br/pages/viewpage.action?pageId=86978316) e gravados no registro K220 do Bloco K.

**Exemplo de processo:** ao transferir a quantidade do produto Malha A com unidade "Kg" para o produto Malha B com unidade "Rolo", no cadastro de conversão de unidade do produto Malha A deve ser informada a unidade e o fator de conversão do produto Malha B.

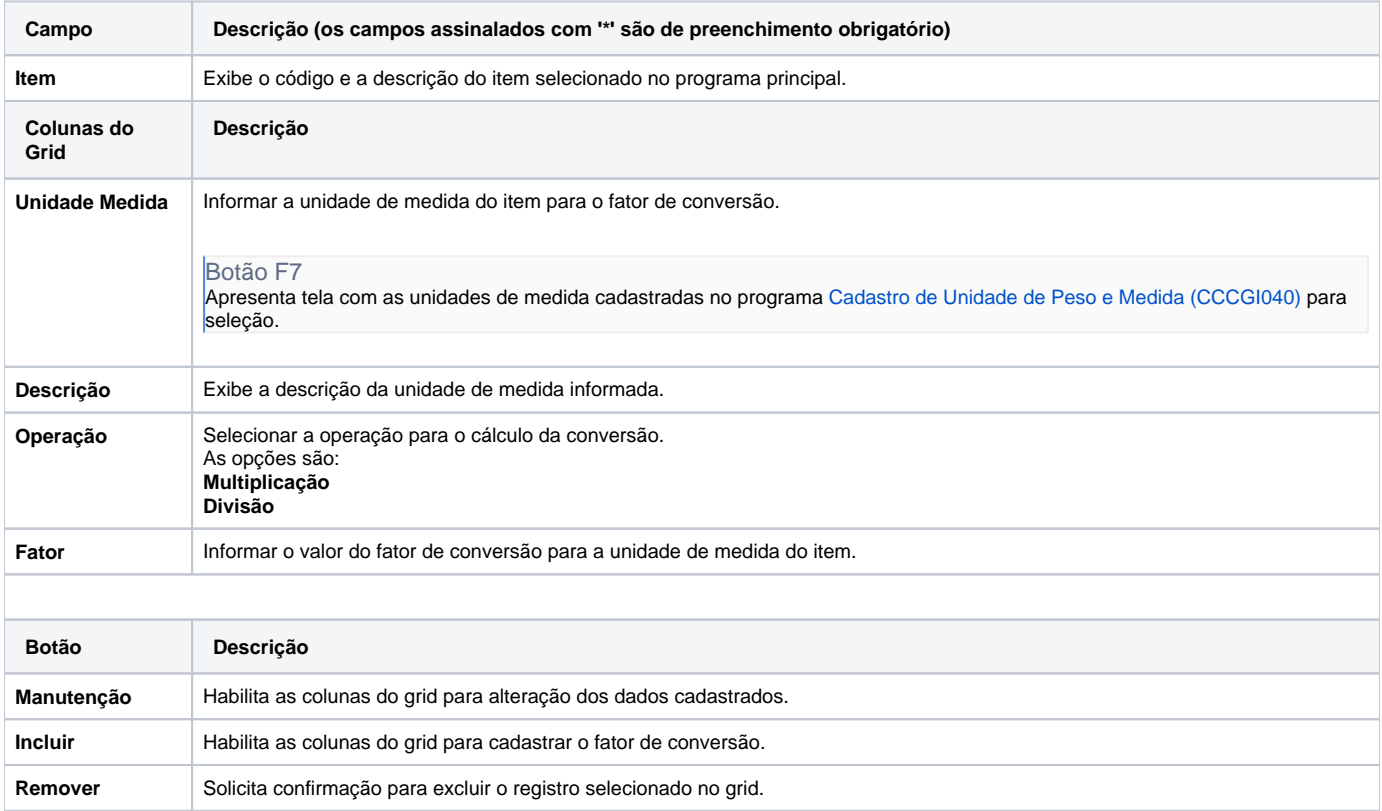

#### Atenção

As descrições das principais funcionalidades do sistema estão disponíveis na documentação do [Consistem ERP Componentes.](http://centraldeajuda.consistem.com.br/pages/viewpage.action?pageId=56295436) A utilização incorreta deste programa pode ocasionar problemas no funcionamento do sistema e nas integrações entre módulos.

Exportar PDF

Esse conteúdo foi útil?

Sim Não